## Creating (or not creating) a Portable Test

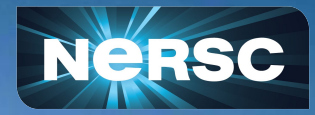

Software Engineering and Reuse in Modeling, Simulation, and Data Analytics for Science and Engineering, SC22

Kevin Gott **NERSC** November 16, 2022 I'd like to tell you a story:

# **"Challenges of porting to diverse architectures"**

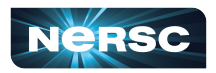

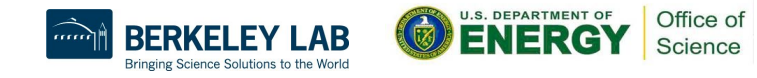

### A few weeks ago, I was making a CUDA Aware MPI Test.

Simple test: should we use Cuda Aware MPI or not.

For the application, this test is just two input flags:

amrex.the\_arena\_is\_managed=0 amrex.use\_gpu\_aware\_mpi=1

Want a portable test (not too much to ask, right?)

- Decide on a default: on or off?
- At least Perlmutter & Frontier.

- Give to other users.

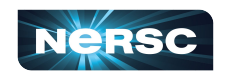

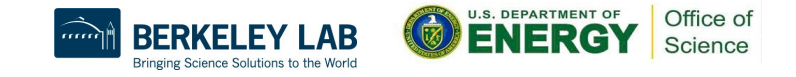

### But, building a portable run script isn't so easy.

There's a known issue with Slurm + CUDA Aware MPI dealing with GPU binding:

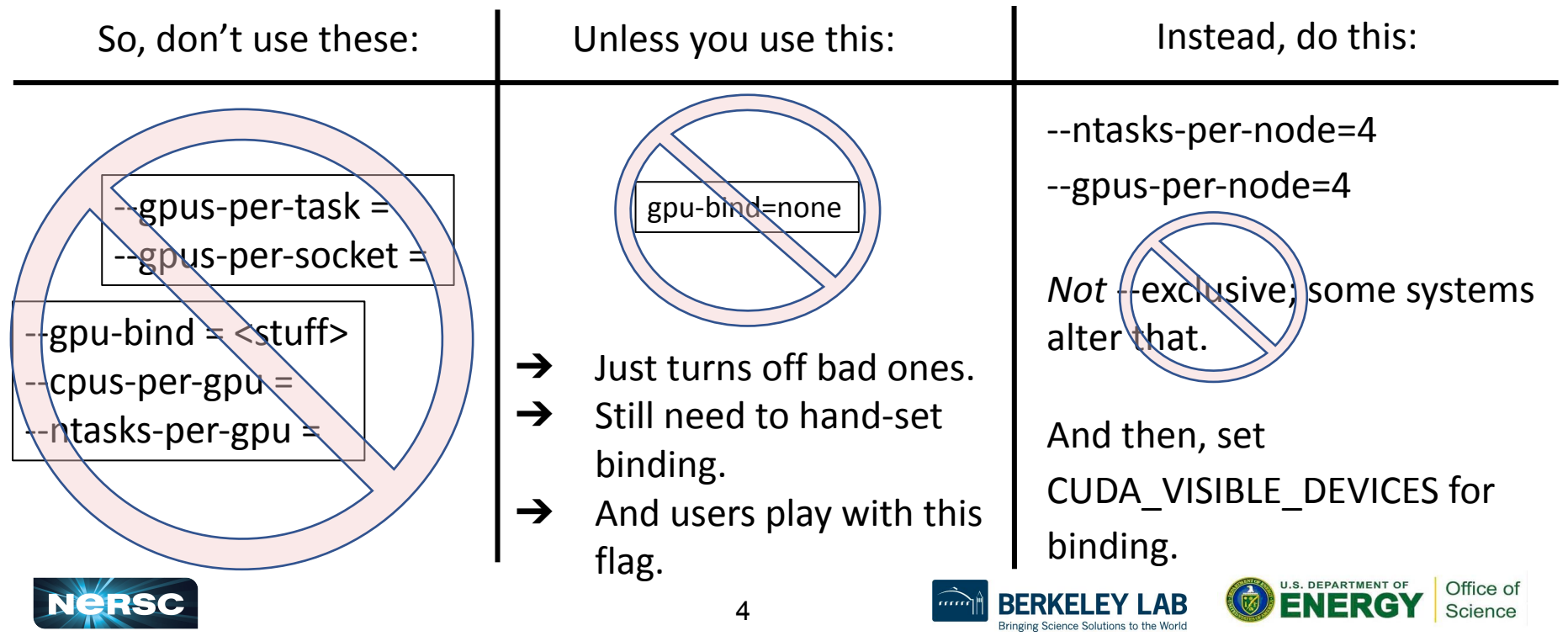

### So, now you have to hand-tune affinity.

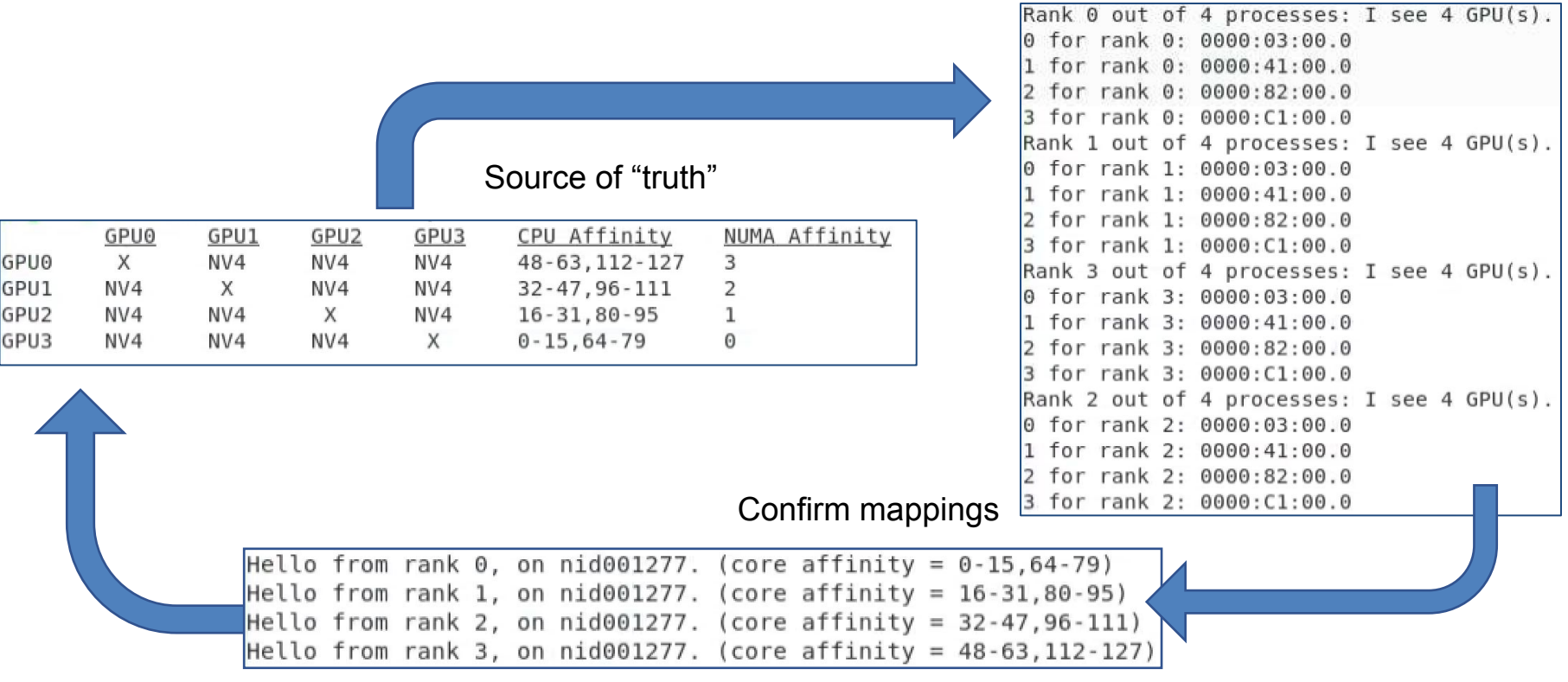

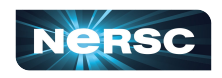

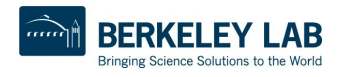

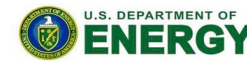

Office of

Science

### After a few hours:

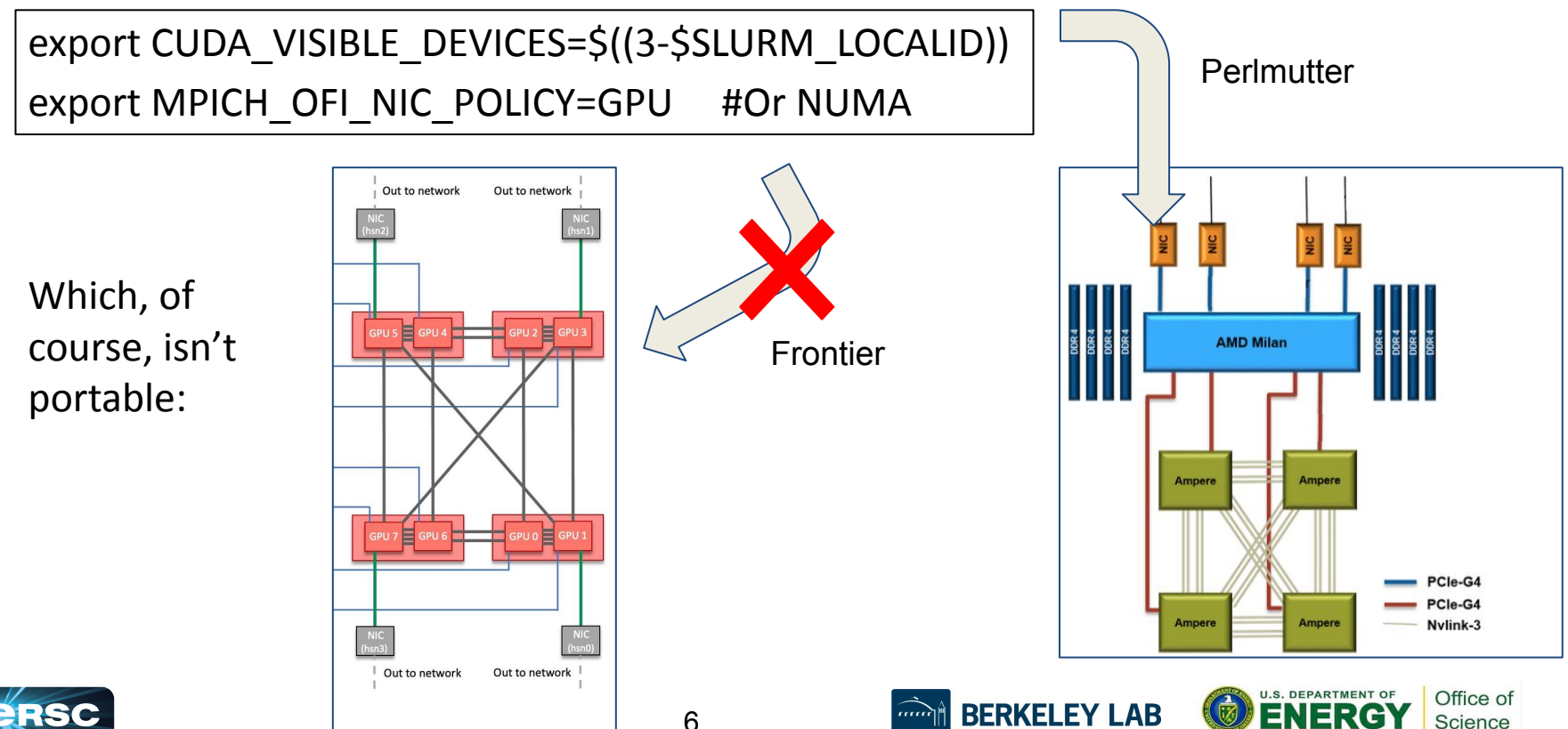

Bringing Science Solutions to the World

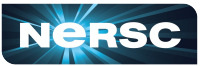

### Of course… intermission for a meeting:

During which I look up the "deadline" flag in the sbatch man page:

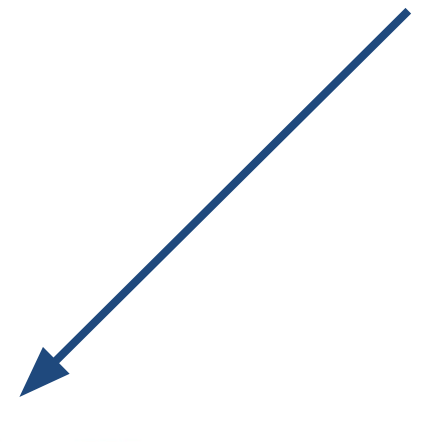

--deadline=<OPT>

remove the job if no ending is possible before this deadline (start > (deadline -

time[-min])). Default is no deadline. Valid time formats are:

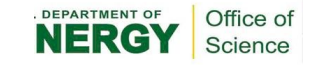

Then, the meeting goes on…

I get distracted….

And I glance up the page...  $\angle$  Hey, isn't that the version of

Slurm that we're upgrading to in 36 hours?

NOTE: Beginning with 22.05, srun will not inherit the --cpus-per-task value requested by salloc or sbatch. It must be requested again with the call to srun or set with the SRUN\_CPUS\_PER\_TASK environment variable if desired for the task(s).

#### --deadline=<OPT>

remove the job if no ending is possible before this deadline (start > (deadline -

time[-min])). Default is no deadline. Valid time formats are:

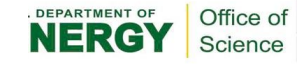

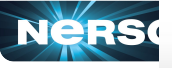

### And.

Well...that's an

important flag

#### -c. --cpus-per-task=<ncpus>

Advise the Slurm controller that ensuing job steps will require *ncpus* number of processors per task. Without this option, the controller will just try to allocate one processor per task.

For instance, consider an application that has 4 tasks, each requiring 3 processors. If our cluster is comprised of quad-processors nodes and we simply ask for 12 processors, the controller might give us only 3 nodes. However, by using the --cpus-per-task=3 options, the controller knows that each task requires 3 processors on the same node, and the controller will grant an allocation of 4 nodes, one for each of the 4 tasks.

**NOTE:** Beginning with 22.05, srun will not inherit the --cpus-per-task value requested by salloc or sbatch. It must be requested again with the call to srun or set with the SRUN CPUS PER TASK environment variable if desired for the task(s).

#### --deadline=<OPT>

remove the job if no ending is possible before this deadline (start > (deadline time[-min])). Default is no deadline. Valid time formats are:

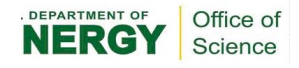

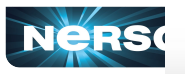

### And then...

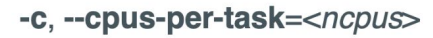

Advise the Slurm controller that ensuing job steps will require *ncpus* number of processors per task. Without this option, the controller will just try to allocate one processor per task.

Well...that's an important flag

For instance, consider an application that has 4 tasks, each requiring 3 processors. If our cluster is comprised of quad-processors nodes and we simply ask for 12 processors, the controller might give us only 3 nodes. However, by using the --cpus-per-task=3 options, the controller knows that each task requires 3 processors on the same node, and the controller will grant an allocation of 4 nodes, one for each of the 4 tasks.

... that's heavily changing behavior?!?!

NOTE: Beginning with 22.05, srun will not inherit the --cpus-per-task value requested by salloc or sbatch. It must be requested again with the call to srun or set with the SRUN CPUS PER TASK environment variable if desired for the task(s).

#### --deadline=<OPT>

remove the job if no ending is possible before this deadline (start > (deadline time[-min])). Default is no deadline. Valid time formats are:

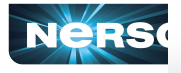

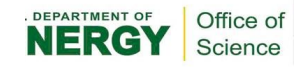

### And then I...

#### -c, --cpus-per-task=<ncpus>

Well...that's an important flag

Advise the Slurm controller that en tous number of ... oh... we do this processors per task. Without this  $\lambda v$  to allocate "incorrectly" one processor per task. throughout the  $\lambda$ iring 3 For instance, consider an applic $\sim$ docs now too. processors. If our cluster is com don't we? **bdes and we** simply ask for 12 processors, the co. only 3 nodes. However, by using the --cpus-per-task=3 option are controller knows that each task requires 3 processors on the same node, and the controller will grant an allocation of 4 nodes, one for each of the 4 tasks.

... that's heavily changing behavior?!?!

NOTE: Beginning with 22.05, srun will not inherit the --cpus-per-task value requested by salloc or sbatch. It must be requested again with the call to srun or set with the SRUN CPUS PER TASK environment variable if desired for the task(s).

#### --deadline=<OPT>

remove the job if no ending is possible before this deadline (start > (deadline time[-min])). Default is no deadline. Valid time formats are:

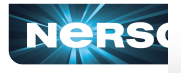

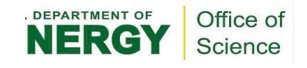

### And then I interrupted…

#### -c, --cpus-per-task=<ncpus>

Well…that's an

Advise the Slurm controller that en tous number of … oh… we do this processors per task. Without this  $\lambda v$  to allocate "incorrectly" one processor per task. throughout the For instance, consider an applic $\sim$  $\mu$ iring 3 docs now too, processors. If our cluster is com don't we? **bdes and we** important flag simply ask for 12 processors, the comparison of the value of the study intervals and that  $\sim$  that's heavily each task requires 3 processors on the same node, and the controller will grant an allocating of podes, one for each of the 4 tasks.

> WHAT? THIS ISN'T IN THE PATCH NOTES?

22.05, srun will not inherit the --cpus-per-task value **∕**sbatch. It must be requested again with the call to srun

PUS\_PER\_TASK environment variable if desired for

no ending is possible before this deadline (start > (deadline time mm(1). Default is no deadline. Valid time formats are:

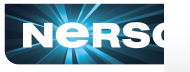

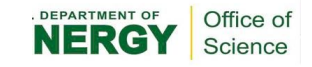

changing behavior?!?!

### And then I interrupted the…

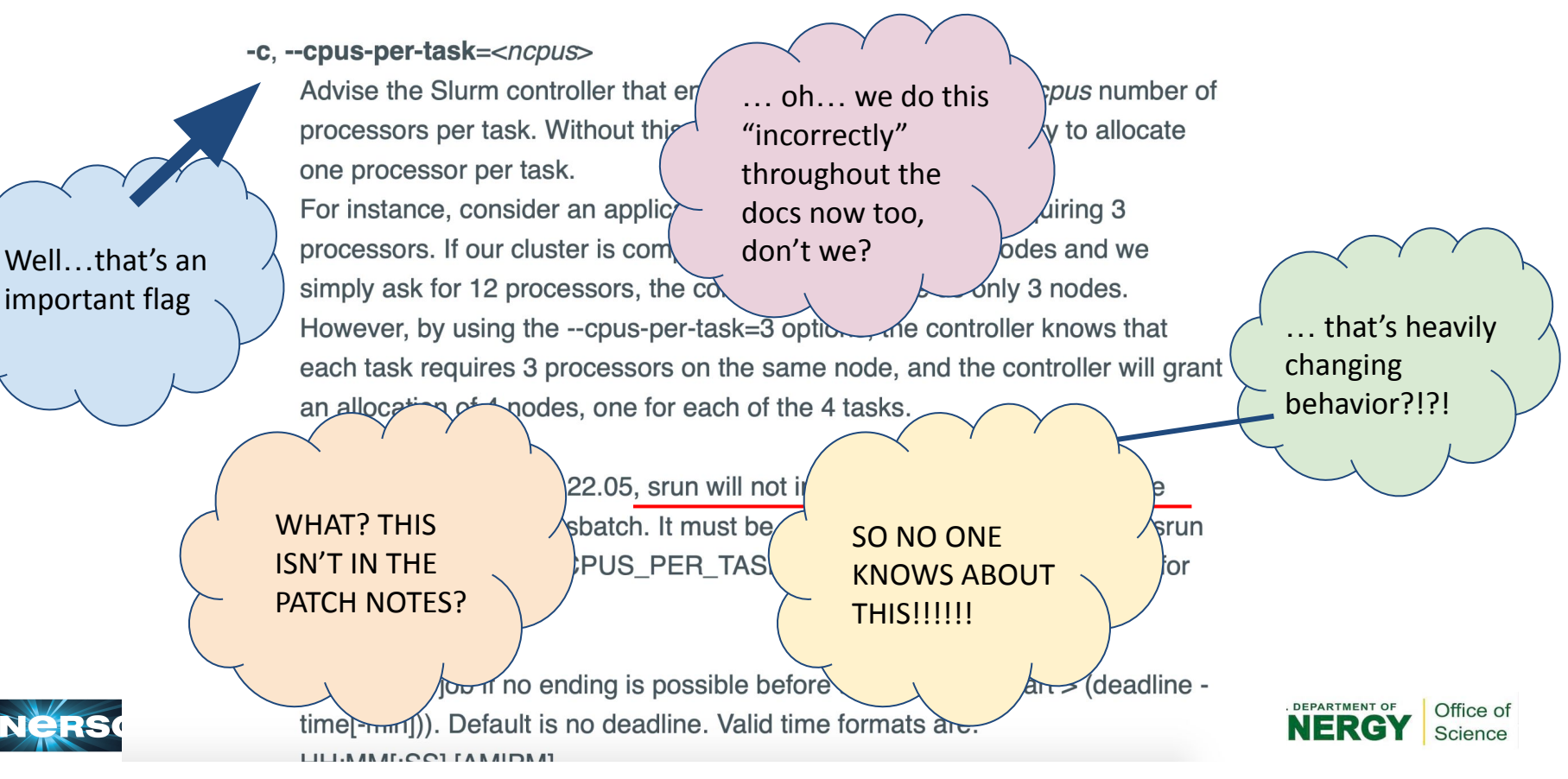

### And then I interrupted the meeting…

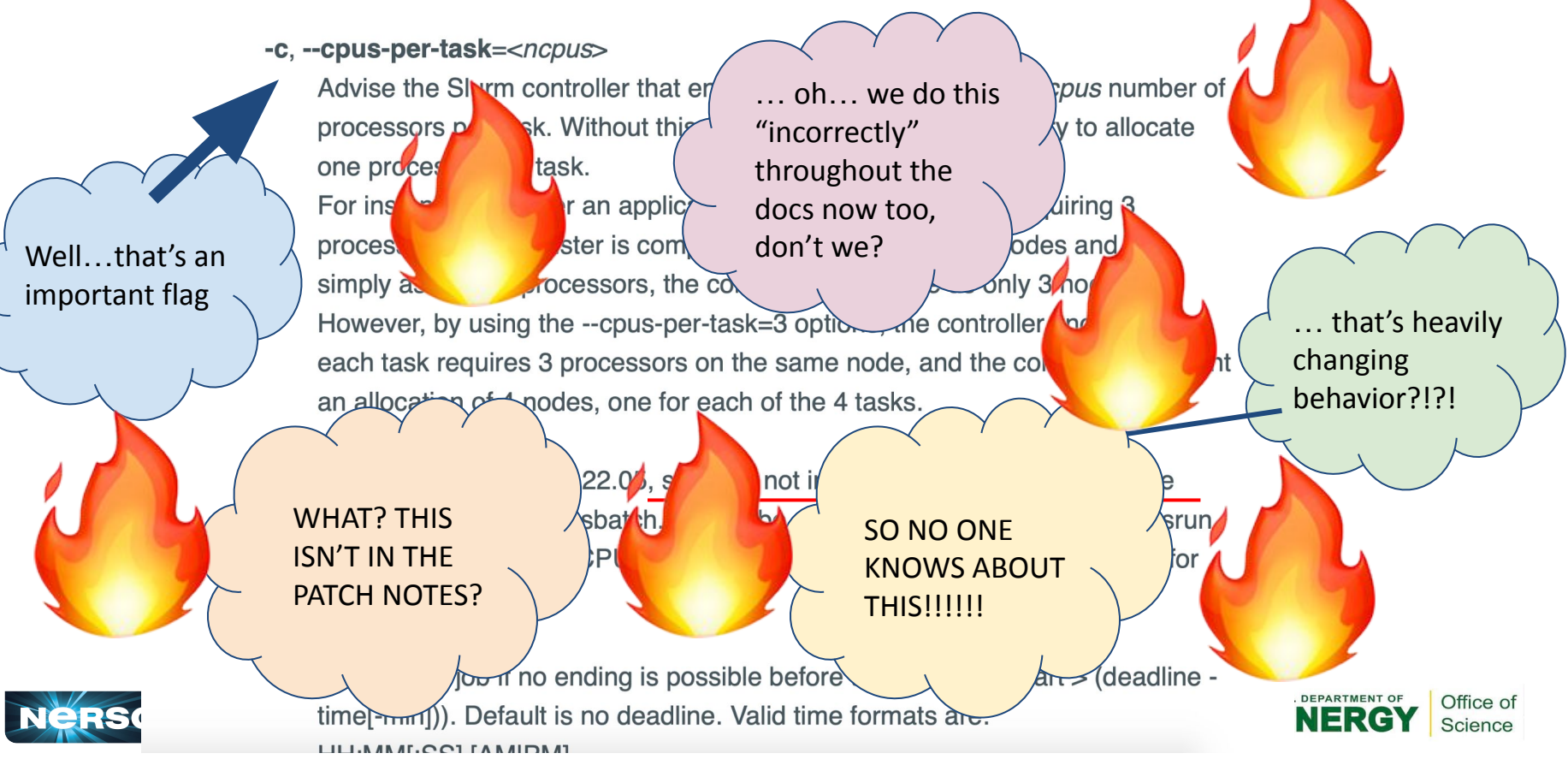

### That meeting went over by 40 minutes\*

NERSC decided to do under-the-hood magic to keep -c the same. But, other systems *clearly* won't, so I gotta do it manually to make it portable:

Need to do -c and --cpu-bind here, or it will be ignored in Slurm 22.05+. 舉 SRUN FLAGS="--cpus-per-task=32 --cpu-bind=cores" srun \${SRUN FLAGS} ../run me.sh \$PROPER AFFINITY \$SLURM JOB NUM NODES

(Which will obviously work flawlessly, because *everyone* reads notes in SLURM scripts.)

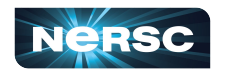

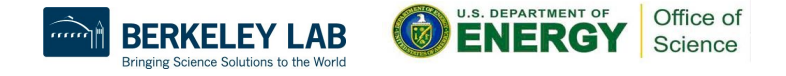

### So, the "portable" Slurm script needs:

1) Specific SLURM flags to avoid bad binding.

 $\geq$  only --gpus or -gpus-per-node

2) Hand tuned CPU-to-GPU affinity.

➢ CUDA\_VISIBLE\_DEVICES

3) Careful use of common Slurm flags.

 $\ge$  -c *must* be on the srun line

- Specialized knowledge
- System specific expertise.
- Careful control of commonly used and manipulated flags.
- Code specific tuning.
- Machine specific tuning.
- $\star$  NONE of these is guaranteed to throw an error or report any problem.

Office of Science

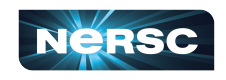

And it has a huge impact on performance<sup>\*</sup>:

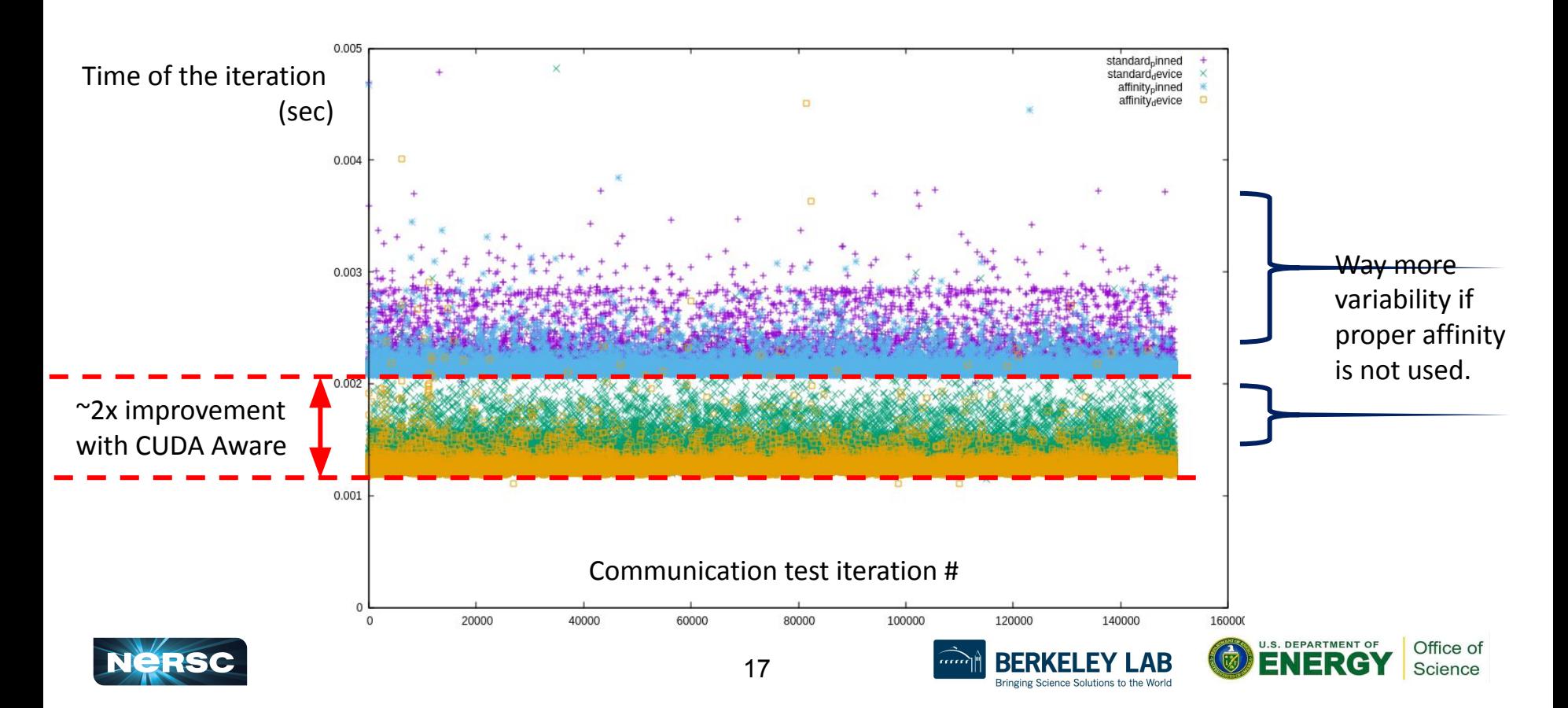

So, if the code team's response speaks to you:

"I remember when running on super computers was easy."

### **Hi! You have a colleague in me!**

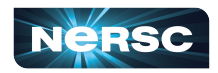

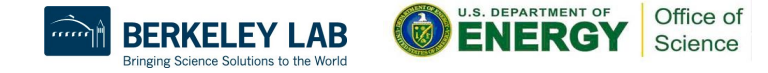